## **Download Photoshop On Windows 7 [TOP]**

Cracking Adobe Photoshop is not as straightforward as installing it. It requires a few steps to bypass the security measures that are in place. First, you must obtain a cracked version of the software from a trusted source. Once you have downloaded the cracked version, you must disable all security measures, such as antivirus and firewall protection. After this, you must open the crack file and follow the instructions on how to patch the software. Once the patching process is complete, the software is cracked and ready to use.

# **[CLICK HERE](http://esecuritys.com/UGhvdG9zaG9wIENDIDIwMTQUGh/alechkin.arise.baste/ZG93bmxvYWR8NGd6WVRKdVlYeDhNVFkzTWpVNU1qVTNOSHg4TWpVNU1IeDhLRTBwSUZkdmNtUndjbVZ6Y3lCYldFMU1VbEJESUZZeUlGQkVSbDA.weequahic.shorthorn/?koch=nolde)**

In Photoshop CS6, the toolbox has serious changes including a new Layers palette, an integrated Lasso tool and Live Mask. More powerful features are available with the upgrade to Photoshop Elements 6. They include Content Aware Fill, Organizer, Web Browser and a stronger selection tool. You can even enhance any images or videos (without installing extra software) and add special photo effects with enhancements from More Features. In this case though, the large improvement lies in Editor options, such as Web based; Imaged Browser, which loads previews of images and slideshows etc; or a Web Based Editor with multi-page HTML email output. Other highlights include two new features: Smart Objects, which snap to editable paths, and History, which stores multiple versions of images (great for web usage). The new HTML Editor also makes it easier to use HTML/XHTML code to build your web pages. Importantly, the update integrates the Creative Suite into Photoshop, as well as the entirely free Elements. You can also now use the shared features of Adobe InDesign, Illustrator and PhotoShop CS5 and CS6 in Elements. It's been recognised as a best of breed application. It should be one of the first things that you get when you sign up to Photoshop CS6. The update brings a lot of new features and stability. Some major changes that are noticeable are the improved Layers palette, which now makes it much easier to work on multi-layered images and to apply effects and masks. Another extensive update is the Mac version, which comes in two versions: Cinema Displays, and the Mac. The Mac version has been redesigned with more flexibility and stability, and full screen support. Those two versions can be combined with Previously. In this update, you will see some notable changes such as a more real time preview of images and a new type of image processing called Smart Filters, which can adapt to different levels of details in images. The new Content Aware Fill is a powerful and easy to use tool to repair low resolution images. A new filter called Content Aware Fill is now available for most of the photo editing tools. Smart filtering tools are very interesting and it's great to try them on your images.

# **Download Photoshop CC 2014Keygen Activation 2022**

#### **Reference: One of the major priorities of graphic design is quality.**

When you visit a site that is using graphic design, whether it is a magazine or a website, the first thing you look for and the thing you judge is the quality of the design. The use of Adobe Photoshop makes your design that much better. And each of the time you use it, whether you are creating content or editing it will add to the skills of your graphic design. **Reference: In order for graphic design to be effective, it's essential to provide it with a suitable size.**

If you use a standard resolution such as 800 \*600, this can create problems when your design is printed or it is viewed on a different device. If you want to do this, you have to choose the longest side of your design, and thus you have to make sure that it is given the proper space for the print format. Web designers can also improve the success of their sites by using dpi information. The closer you keep with the dpi standards mentioned earlier, the more you will achieve better results on the web. **References: The selection tool can be adjusted.**

We have been able to use a distorted selection tool in Photoshop before. Now, with the addition of brush selections we have a greater effect, and it has been particularly advantageous to use a brush when the edges were difficult to define. But if you hover the mouse in the wrong place, it can cause distortion. When using the magic wand, you can check the options to see what your best option is. When you use smart select, you can organize the design in the desired item. In this case, you can check the edit menu, and you can set the order of the color of the trim. e3d0a04c9c

## **Photoshop CC 2014 Download free With Product Key WIN + MAC X64 {{ New! }} 2022**

Most of the Adobe Photoshop users are aware of the capabilities of the software. But there are some features which users have to understand, that if not used will ultimately affect the quality of image. Here's a list of some of the most startling and useful userinterface features of a complete Photoshop user guide. Software is not perfect and Photoshop has been no exception. The best software will leave you with a bad feeling, if not taken care of in a timely manner. Here's a list of things software developers must think of before the release of the next version of any piece of software. The manual teaches you how to navigate through the complete workflow of Photoshop. The chapters cover all the important aspects of a graphic design project, from setting up a new layer to creating your first Photoshop document, to establishing a type setting for text, and so on. The topics covered include drawing and painting, color management, color theory, typography, and so on. The book is not just limited to beginner level Photoshop projects. It has been written for professionals in graphic design, corporate design, and photography. The book covers topics in Photoshop from basics, layer, masking, and composition to advanced settings like Illustrator, InDesign, and Lightroom. It has chapters like "Photoshop Essentials: Getting Started,", "Composing Images," and "Advanced Color Management." The book is designed for designers and instructors in graphic arts, digital media, and multimedia. It offers complete step-by-step instructions to Photoshop users who want to learn the ropes fast. So without any struggle, you can enjoy the manual.

download photoshop.exe windows 7 download photoshop 2015 windows 7 download photoshop portable windows 7 download photoshop cs6 windows 7 download photoshop laptop windows 7 download driver photoshop windows 7 download photoshop cs6 free full version for windows 8.1 64 bit download photoshop 32 bit windows 7 download photoshop cs10 full crack download adobe photoshop on ipad

The new Photoshop for iOS public beta brings a robust feature set, including real-time stylization, several new layers and masks, new Lasso and Magic Wand tools, and Embellishments. The new Photoshop for Android public beta adds enhancements to Real-time Adjustment Layers, a new Shapes tool, and a new Levels feature, which allows users to extract the tones in an image. Adobe Photoshop Elements is an alternative to the Adobe Photoshop. It is a single desktop image editing program that combines the powerful vector graphics editor PS Elements with the vector graphics and photo management tools of the desktop Photoshop. Furthermore it is a mid range Adobe program which costs around \$80 but offers outstanding performance. Winphotoh's Features;

PSD to PSD Import Image Compression Image Splitter Image Cleaner Image Resize Image Resize Thumbnails Image Effects Image Color Swatches Text Translator Image Naming Photo Brightness/Contrast Photo Rotate Image Simulate/Crop Image Merge JPEG Expander Picture Processor Image Filter Photo Merge Image Designer Photo Cutter Photo Cutout Photo Collage Instant Vector Brush File Clipper Editor Pixelate Layered PSD Live Sharpen Smart Sharpen Sharpen Smart Sharpen Photo Reverse Photo Invert Photo Reverse Photosharpen Change Background Change Color Change Brightness Change Color Change Exposure Change Gamma Change Sharpness Eliminate Noise Change Hue Adjust Color Apply Noise Filter Filter Channels Auto Tone Blur Images Blur Filter Adjust Lighting Brightness Clarity Contrast Curves Desaturate

Desaturate Light Desaturate Dark Dodge Color Dodge Corrections Duotone Emboss Fill Fill Dynamic Fill Patterns Geometric Gradient Gradiant Surface Hue Saturation Hue Saturation Adjust Color Adjust Edge Adjust Lighting Adjust Shadows Adjust Highlighting Adjust Midtone Adjust Lighting Adjust Midtone Adjust Shadows Adjust Dropout Adjust Saturation Image Correction Sharpen Sharpen Light Sharpen Dark Filter Enhance Divide Invert Splitters

Retouching is the world's foremost classic for editing photographs. This is the ultimate guide to retouching any image or photo. Learn the techniques and know about the latest and most popular photo retouching features.

Photoshop has gained popularity as a modern day program. Photoshop CS6 – A Complete Course and Compendium of Features by Nandani Gupta is the perfect solution to get an overview of PSD's new animation, video, and 3D effects.

From working on prints, images, and illustrations, to retouching photos, designing web pages, and making movies, the latest tools work seamlessly with other programs to maintain a consistent look. Predictive text is a staple of many, if not all computing devices. Most smartphone keyboards have implemented it for years now, but Adobe has introduced a new version for Elements. In addition to predictive text, it also has the ability to replace text based on what is typed in the field. After a busy year in the field of AI and machine learning, the team at Adobe is again at it. Photoshop is getting updated with a new AI layer that sorts specific objects based on the characteristics of the living image. The AI element integrates a customer's semantic understanding of what an object

is and how it relates to the rest of the image, to make the optimization more efficient. Possibly one of the most mind-blowing new features from Photoshop for the year ahead is the introduction of Neural Filters. It's actually a new workspace within Photoshop with filters powered by Adobe Sensei. Equipped with simple sliders, you can make magic happen such as changing your subject's expression, age, gaze or pose in the time it takes you to say "AI technology". To access Neural Filters head to Photoshop, and choose Filters > Neural Filters.

<https://zeno.fm/radio/titlemotion-pro-for-edius-7-free-41> [https://zeno.fm/radio/texto-atlas-de-histologia-gartner-3-edicion-pdf-](https://zeno.fm/radio/texto-atlas-de-histologia-gartner-3-edicion-pdf-20)[20](https://zeno.fm/radio/texto-atlas-de-histologia-gartner-3-edicion-pdf-20)

<https://zeno.fm/radio/borland-c-builder-6-keygen-generator> [https://zeno.fm/radio/cutmaster-2d-pro-v1-3-2-7-crack-serial-keygen](https://zeno.fm/radio/cutmaster-2d-pro-v1-3-2-7-crack-serial-keygen-cd-key-rar) [-cd-key-rar](https://zeno.fm/radio/cutmaster-2d-pro-v1-3-2-7-crack-serial-keygen-cd-key-rar)

<https://zeno.fm/radio/torrent-sql-server-2008-r2-64-28> <https://zeno.fm/radio/hay-day-bot-bluestacks-download-windows> <https://zeno.fm/radio/izotope-all-plugins-keygen-v1-0-exe> <https://zeno.fm/radio/moorhuhn-kart-2-free-download-full-version> <https://zeno.fm/radio/steinway-grand-piano-soundfont-download>

For example, if there are no layers in an image, you can change the entire image's opacity, or apply a gradient, Lasso tool, and other tools will work just be aware that all changes are going to override the image's back drop. If you want to remove a person from an image, for example, you can do so by first cloning the person, then selecting the clone and deleting it. This would allow you to see the image beneath. You can always view all the layers in the image using the layers palette. These tools and features are available all over the Adobe Photoshop. With the use of these tools and features, you can easily understand how to create your own work of Photoshop Images, try out the listed features, and check all the tips and tricks that are available to help you learn how to use the software to the best of your ability. Once you have figured out its interface and the features, it will become fun and easy to use this tool. That's what makes Photoshop a easy to use program that works with tons of features. Congratulations! There is still more, and as you explore the complete Adobe Photoshop, you can do a lot more from where you are. A lot to explore, and a lot to learn. So, if you want to explore even more of these features, consider your next move to Adobe Photoshop. Adobe Photoshop can create a lot of different non-destructive manipulations which help you create, modify, and repair photos, graphics, patterns, and web graphics. You can easily remove the unwanted parts and merge and move any repeated elements. It also has tons of editing tools that allow you to make any modification you want to the image – reshape, manipulate, transform, cut, paste, erase, duplicate, heal, erase selection, change the brightness, play around with the color, transparency, and more.

[https://rednails.store/how-to-download-photoshop-in-windows-11-be](https://rednails.store/how-to-download-photoshop-in-windows-11-best/) [st/](https://rednails.store/how-to-download-photoshop-in-windows-11-best/)

[https://rerootyourlife.com/2023/01/02/photoshop-2021-version-22-4](https://rerootyourlife.com/2023/01/02/photoshop-2021-version-22-4-1-download-free-cracked-2022/) [-1-download-free-cracked-2022/](https://rerootyourlife.com/2023/01/02/photoshop-2021-version-22-4-1-download-free-cracked-2022/)

[https://phxicc.org/wp-content/uploads/2023/01/Photoshop\\_2022\\_Ve](https://phxicc.org/wp-content/uploads/2023/01/Photoshop_2022_Version_2341.pdf) rsion 2341.pdf

[https://shiphighline.com/download-free-photoshop-2021-crack-licen](https://shiphighline.com/download-free-photoshop-2021-crack-license-code-keygen-win-mac-lifetime-release-2022/) [se-code-keygen-win-mac-lifetime-release-2022/](https://shiphighline.com/download-free-photoshop-2021-crack-license-code-keygen-win-mac-lifetime-release-2022/)

https://rbtechfs.com/wp-content/uploads/2023/01/Download free P [hotoshop\\_2021\\_Version\\_2242\\_Serial\\_Number\\_Full\\_Torrent\\_Torrent](https://rbtechfs.com/wp-content/uploads/2023/01/Download_free_Photoshop_2021_Version_2242_Serial_Number_Full_Torrent_Torrent_WIN__MAC_3264.pdf)  $\_$ WIN $\_$ MAC $\_$ 3264.pdf

[https://kitarafc.com/imagemotion-for-adobe-photoshop-free-downlo](https://kitarafc.com/imagemotion-for-adobe-photoshop-free-download-verified/) [ad-verified/](https://kitarafc.com/imagemotion-for-adobe-photoshop-free-download-verified/)

[https://theoceanviewguy.com/wp-content/uploads/2023/01/Downloa](https://theoceanviewguy.com/wp-content/uploads/2023/01/Download_free_Adobe_Photoshop_2022_Version_2302_With_Product_Key_License_Keygen_2023.pdf) [d\\_free\\_Adobe\\_Photoshop\\_2022\\_Version\\_2302\\_With\\_Product\\_Key\\_Li](https://theoceanviewguy.com/wp-content/uploads/2023/01/Download_free_Adobe_Photoshop_2022_Version_2302_With_Product_Key_License_Keygen_2023.pdf) [cense\\_Keygen\\_2023.pdf](https://theoceanviewguy.com/wp-content/uploads/2023/01/Download_free_Adobe_Photoshop_2022_Version_2302_With_Product_Key_License_Keygen_2023.pdf)

[https://www.bigganbangla.com/wp-content/uploads/2023/01/Abr-Fil](https://www.bigganbangla.com/wp-content/uploads/2023/01/Abr-File-Photoshop-Brushes-Free-Download-LINK.pdf) [e-Photoshop-Brushes-Free-Download-LINK.pdf](https://www.bigganbangla.com/wp-content/uploads/2023/01/Abr-File-Photoshop-Brushes-Free-Download-LINK.pdf)

<http://www.xpendx.com/wp-content/uploads/2023/01/syrebali.pdf> [http://masterarena-league.com/wp-content/uploads/2023/01/Photos](http://masterarena-league.com/wp-content/uploads/2023/01/Photoshop-Icon-Downloads-HOT.pdf) [hop-Icon-Downloads-HOT.pdf](http://masterarena-league.com/wp-content/uploads/2023/01/Photoshop-Icon-Downloads-HOT.pdf)

[https://www.awaleafriki.com/wp-content/uploads/2023/01/Photosho](https://www.awaleafriki.com/wp-content/uploads/2023/01/Photoshop-70-Full-Version-Download-For-Pc-FREE.pdf) [p-70-Full-Version-Download-For-Pc-FREE.pdf](https://www.awaleafriki.com/wp-content/uploads/2023/01/Photoshop-70-Full-Version-Download-For-Pc-FREE.pdf)

[https://executiverighthand.com/wp-content/uploads/2023/01/jaemya](https://executiverighthand.com/wp-content/uploads/2023/01/jaemyam.pdf) [m.pdf](https://executiverighthand.com/wp-content/uploads/2023/01/jaemyam.pdf)

[https://believewedding.com/wp-content/uploads/2023/01/Adobe-Pho](https://believewedding.com/wp-content/uploads/2023/01/Adobe-Photoshop-2022-Version-2341-Patch-With-Serial-Key-Windows-1011-x3264-2023.pdf) [toshop-2022-Version-2341-Patch-With-Serial-Key-Windows-1011](https://believewedding.com/wp-content/uploads/2023/01/Adobe-Photoshop-2022-Version-2341-Patch-With-Serial-Key-Windows-1011-x3264-2023.pdf) [x3264-2023.pdf](https://believewedding.com/wp-content/uploads/2023/01/Adobe-Photoshop-2022-Version-2341-Patch-With-Serial-Key-Windows-1011-x3264-2023.pdf)

[https://amtothepm.com/wp-content/uploads/2023/01/Model\\_3d\\_Pho](https://amtothepm.com/wp-content/uploads/2023/01/Model_3d_Photoshop_Download_TOP.pdf) [toshop\\_Download\\_TOP.pdf](https://amtothepm.com/wp-content/uploads/2023/01/Model_3d_Photoshop_Download_TOP.pdf)

[https://aapanobadi.com/2023/01/02/shiny-text-photoshop-download](https://aapanobadi.com/2023/01/02/shiny-text-photoshop-download-upd/)[upd/](https://aapanobadi.com/2023/01/02/shiny-text-photoshop-download-upd/)

[https://manpower.lk/photoshop-brushes-free-download-broken-glass](https://manpower.lk/photoshop-brushes-free-download-broken-glass-hot/) [-hot/](https://manpower.lk/photoshop-brushes-free-download-broken-glass-hot/)

[http://thisaddiction.org/wp-content/uploads/2023/01/Photoshop-202](http://thisaddiction.org/wp-content/uploads/2023/01/Photoshop-2022-Version-2311-Download-Hacked-Windows-1011-X64-finaL-version-2022.pdf) [2-Version-2311-Download-Hacked-Windows-1011-X64-finaL](http://thisaddiction.org/wp-content/uploads/2023/01/Photoshop-2022-Version-2311-Download-Hacked-Windows-1011-X64-finaL-version-2022.pdf)[version-2022.pdf](http://thisaddiction.org/wp-content/uploads/2023/01/Photoshop-2022-Version-2311-Download-Hacked-Windows-1011-X64-finaL-version-2022.pdf)

<https://splex.com/?p=24377>

[https://africa2australia.com/wp-content/uploads/2023/01/Adobe-Pho](https://africa2australia.com/wp-content/uploads/2023/01/Adobe-Photoshop-2022-Version-232-Download-free-Serial-Number-2022.pdf) [toshop-2022-Version-232-Download-free-Serial-Number-2022.pdf](https://africa2australia.com/wp-content/uploads/2023/01/Adobe-Photoshop-2022-Version-232-Download-free-Serial-Number-2022.pdf) [https://www.unitedartistsofdetroit.org/wp-content/uploads/2023/01/](https://www.unitedartistsofdetroit.org/wp-content/uploads/2023/01/tracol.pdf) [tracol.pdf](https://www.unitedartistsofdetroit.org/wp-content/uploads/2023/01/tracol.pdf)

[https://elektrobest.de/wp-content/uploads/2023/01/Download-Photo](https://elektrobest.de/wp-content/uploads/2023/01/Download-Photoshop-2022-Version-2341-Crack-For-Windows-latest-updaTe-2023.pdf) [shop-2022-Version-2341-Crack-For-Windows-latest-](https://elektrobest.de/wp-content/uploads/2023/01/Download-Photoshop-2022-Version-2341-Crack-For-Windows-latest-updaTe-2023.pdf)

[updaTe-2023.pdf](https://elektrobest.de/wp-content/uploads/2023/01/Download-Photoshop-2022-Version-2341-Crack-For-Windows-latest-updaTe-2023.pdf)

[https://www.grenobletrail.fr/wp-content/uploads/2023/01/Photosho](https://www.grenobletrail.fr/wp-content/uploads/2023/01/Photoshop-2022-Version-2301-Download-free-With-Licence-Key-2022.pdf) [p-2022-Version-2301-Download-free-With-Licence-Key-2022.pdf](https://www.grenobletrail.fr/wp-content/uploads/2023/01/Photoshop-2022-Version-2301-Download-free-With-Licence-Key-2022.pdf)

<https://vintriplabs.com/wp-content/uploads/2023/01/jemkarr.pdf> [https://saranamuslimstore.com/wp-content/uploads/2023/01/panzar](https://saranamuslimstore.com/wp-content/uploads/2023/01/panzar.pdf)

[.pdf](https://saranamuslimstore.com/wp-content/uploads/2023/01/panzar.pdf)

<https://pelangideco.com/wp-content/uploads/2023/01/sadben.pdf> [https://hgpropertysourcing.com/adobe-photoshop-cc-2018-registrati](https://hgpropertysourcing.com/adobe-photoshop-cc-2018-registration-code-2023/) [on-code-2023/](https://hgpropertysourcing.com/adobe-photoshop-cc-2018-registration-code-2023/)

[https://auxclicscitoyens.fr/wp-content/uploads/2023/01/Download-F](https://auxclicscitoyens.fr/wp-content/uploads/2023/01/Download-Free-Photoshop-Extensions-TOP.pdf) [ree-Photoshop-Extensions-TOP.pdf](https://auxclicscitoyens.fr/wp-content/uploads/2023/01/Download-Free-Photoshop-Extensions-TOP.pdf)

[http://www.smallbiznessblues.com/adobe-photoshop-2022-version-2](http://www.smallbiznessblues.com/adobe-photoshop-2022-version-23-4-1-download-free-activation-code-torrent-x64-lifetime-release-2022/) [3-4-1-download-free-activation-code-torrent-x64-lifetime-](http://www.smallbiznessblues.com/adobe-photoshop-2022-version-23-4-1-download-free-activation-code-torrent-x64-lifetime-release-2022/)

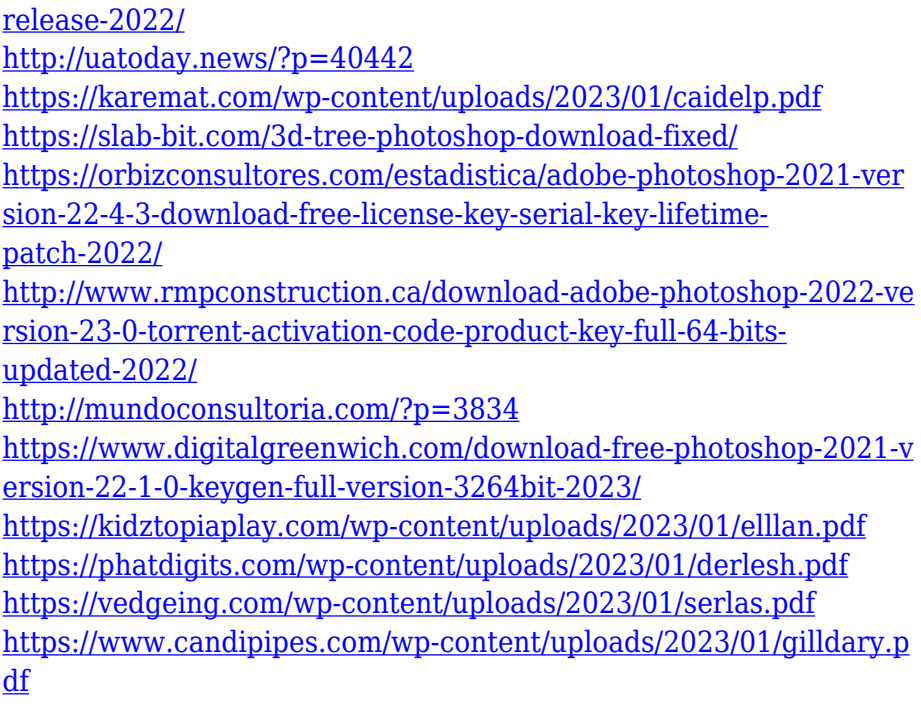

Photoshop is also moving forward with some big updates, including sharing tools. You'll be able to easily share your final images and projects to social media, and to your webcam and smart device. And if you're looking for a way of creating collages in a fun easy way, you'll find yourself right at home. The "Photos" tool has been made completely revamped, enabling you to create incredible collages faster than ever before. Finally, we've added a new "birdseye" perspective, which you can adjust by grabbing the left or right pointer, or you can activate the perspective by pressing "Ctrl/Cmd + Shift + 8". Sometimes you might need a little more control when it comes to cropping or changing the color of an image. Now you can easily tweak your image to get the perfect fit. And if you're ready for more advanced image editing, you can also now download real-time previews of your images to the desktop. And to round all of this up, we've made the tools faster, better and more accessible than ever. The Photoshop software comes in 3 different versions. A software bundle is offered for Mac OS X or Windows and includes all of the Photoshop and Photoshop Elements editions as well as Photoshop Lightroom and Photoshop Mobile. The Creative Cloud is the fully integrated version, which includes all of the other tools in Photoshop and Photoshop Elements as well as Adobe Stock and Backstage. While editing you can also add more creativity tools. For example the Brush dialog contains a number of brush features to create and edit. You have the opportunity to adjust the corner sizes, styles, spacing and options of a paintbrush. You can even change brush type and activity. While the Fill dialog includes a variety of options for filling the area exactly as you need it. Equipped with advanced features like masking, brushes and the ability to modify the surrounding area, you can use the Fill tools to create stunning images.